## **Web Script For Dummies Pdf**>>>CLICK HERE<<<

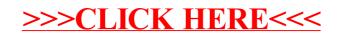